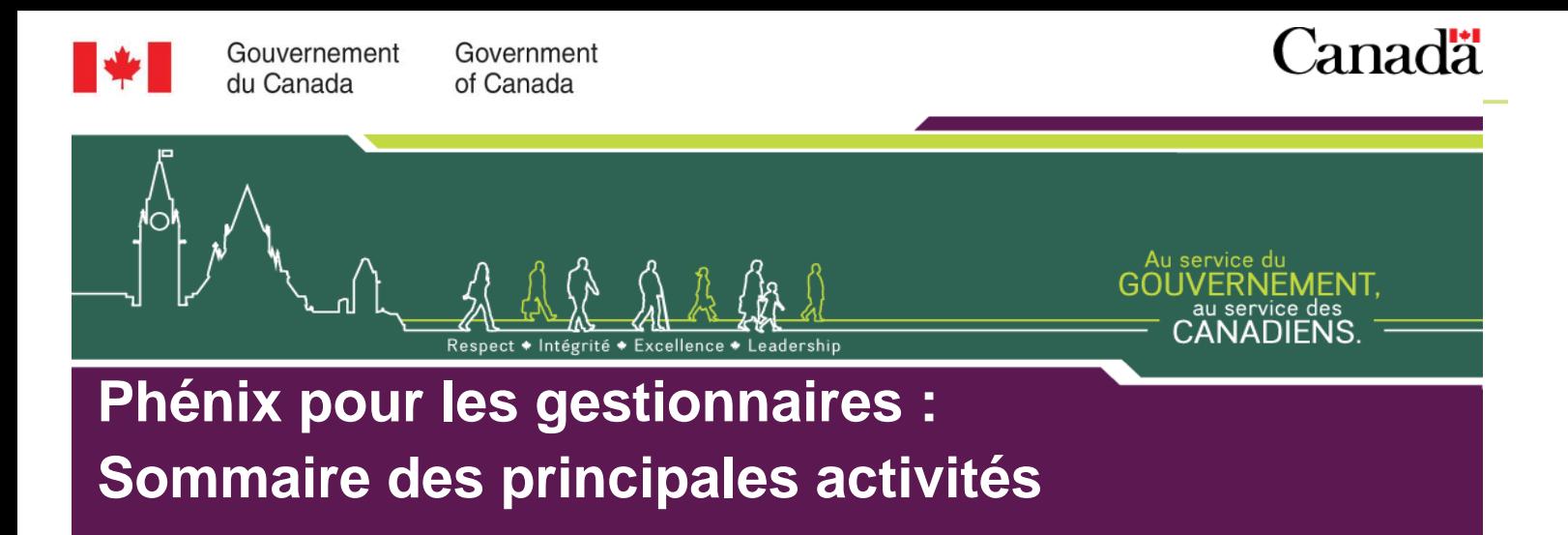

## *Remarque : Le présent document ne concerne que les ministères qui utilisent le libre-service de Phénix pour la saisie des horaires de travail et des heures des employés.*

## **Points saillants**

Dans Phénix, les gestionnaires continueront d'être responsables d'effectuer les principales activités liées à la paye, notamment :

- Rappeler à tous les employés de mettre à jour les renseignements sur la relation gestionnaire-employé en vertu de l'article 34 de la *Loi sur la gestion des finances publiques* (LGFP) dans Phénix dès qu'un employé est embauché, change de poste ou est réaffecté à un autre gestionnaire (article 34). Examiner les renseignements saisis dans Phénix pour en assurer l'exactitude.
- $\checkmark$  Examiner et mettre à jour les horaires de travail des employés.
- Approuver les heures effectuées par les employés qui doivent présenter une feuille de temps.
- Approuver les congés non payés d'une durée de cinq jours consécutifs ou moins.
- $\checkmark$  Approuver la paye pour services supplémentaires (heures supplémentaires).
- Saisir les heures, la paye pour services supplémentaires et les congés non payés d'une durée de cinq jours consécutifs ou moins au nom des employés qui n'ont pas accès au libre-service pour les employés.
- $\checkmark$  Examiner régulièrement les listes des travaux dans Phénix et y donner suite.

À titre de gestionnaire, vous aurez accès non seulement aux fonctions du libre-service pour les employés, mais également à celles du libre-service pour les gestionnaires. Il est important d'effectuer ces activités dans les délais prévus pour que les payes soient justes et versées au moment voulu.

Le tableau ci-dessous contient des renseignements détaillés sur les principales activités que les gestionnaires devront exécuter, sur les parcours d'exploration dans le libre-service de Phénix pour les gestionnaires et sur les délais d'achèvement.

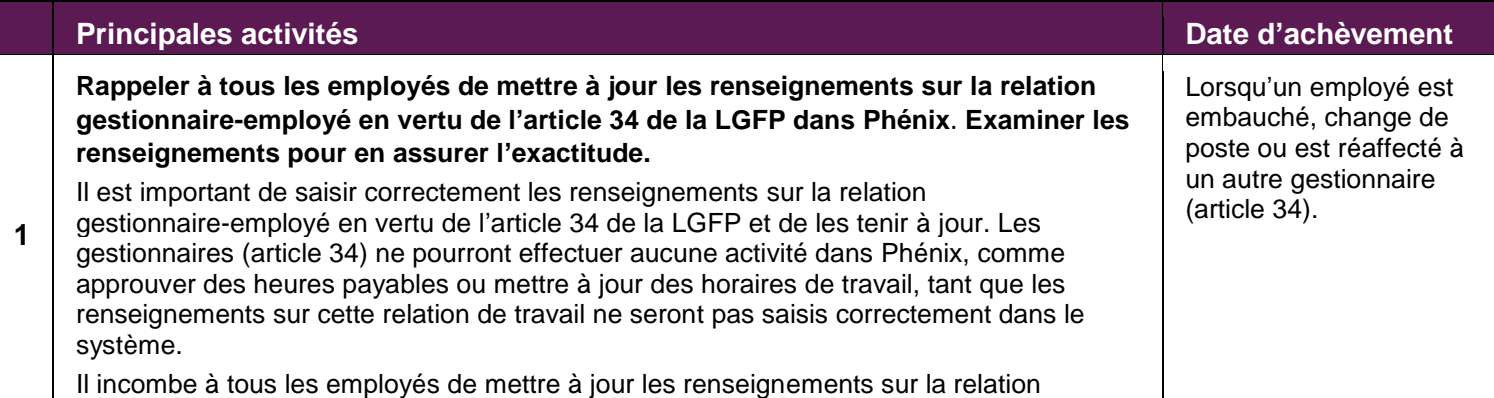

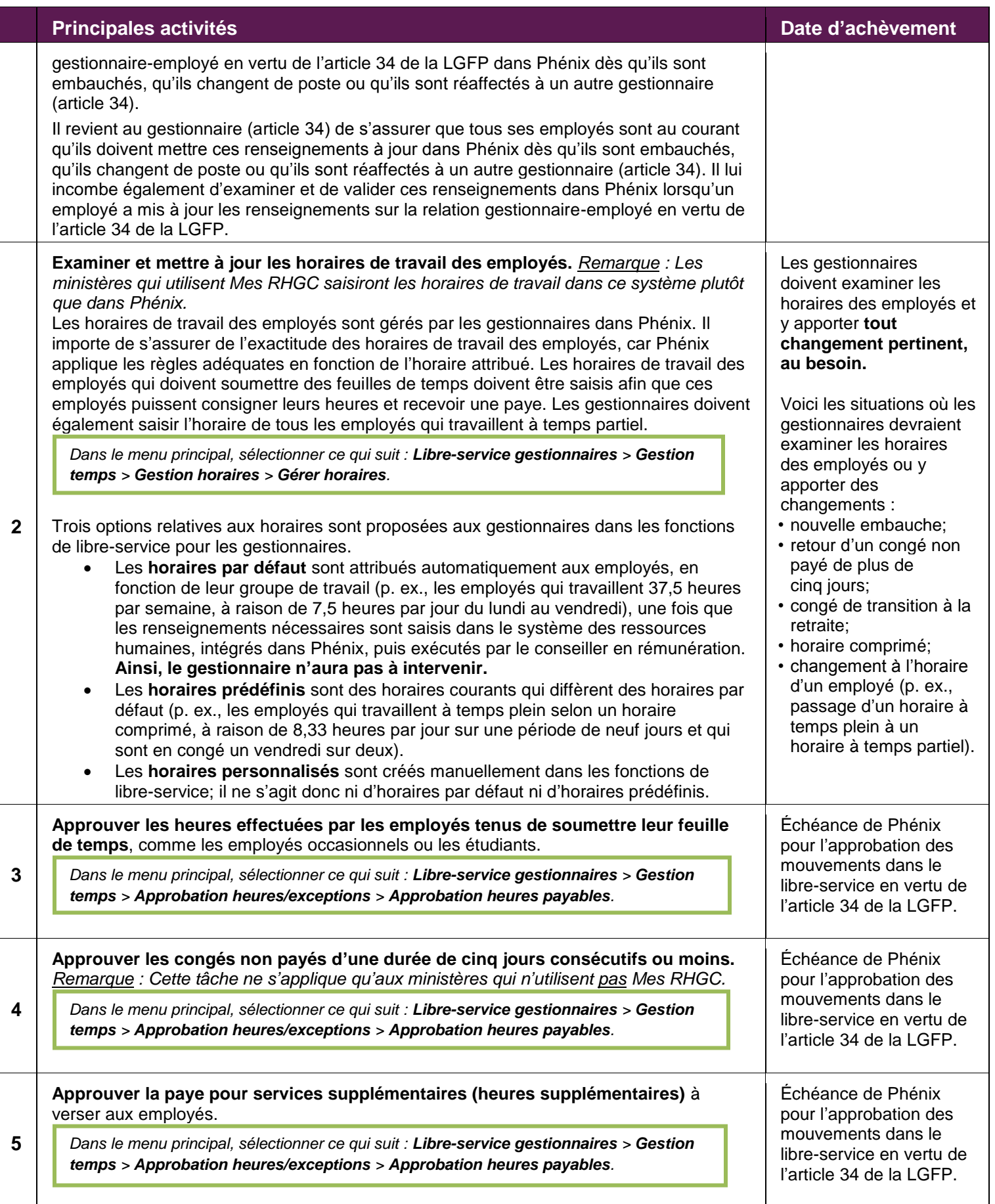

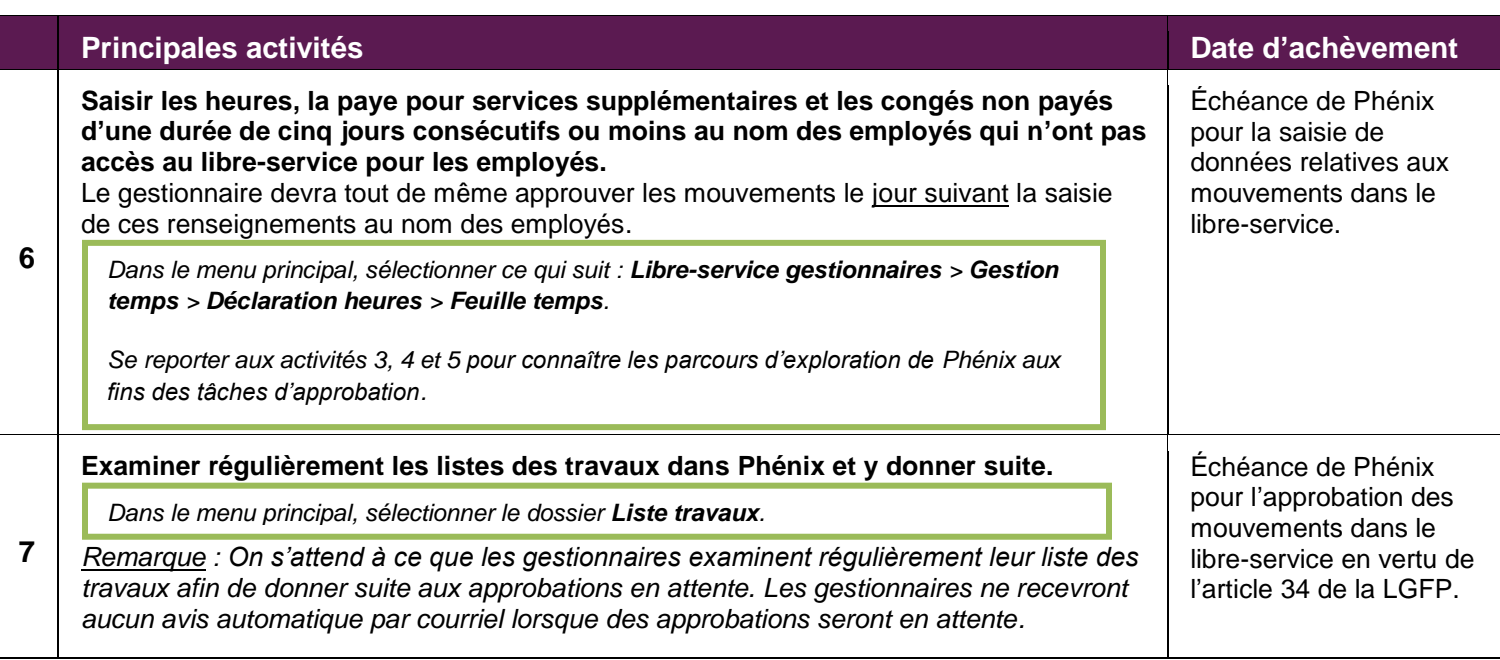

Outre les responsabilités figurant dans la liste de vérification, les gestionnaires sont encouragés à poursuivre leurs activités courantes visant à soutenir leurs employés, notamment :

- **Assurer la liaison avec leurs services des ressources humaines afin de fournir les renseignements nécessaires pour que les mouvements soient saisis en temps opportun dans le système des ressources humaines (p. ex., nouvelles embauches, prolongations de périodes d'emploi, promotions, mutations).**
- **Fournir un soutien continu aux employés.** Les employés incapables de trouver des réponses à leurs questions sur la paye au moyen du libre-service de Phénix peuvent s'adresser à leur gestionnaire avant de communiquer avec leur conseiller en rémunération ou le Centre des services de paye.
- **Effectuer un suivi auprès des employés en ce qui concerne l'utilisation du système de paye.** Les gestionnaires devraient communiquer ouvertement avec les employés, leur transmettre l'information pertinente et aider ceux qui ont besoin de soutien.

## **Pour en savoir plus**

Les sites Web suivants contiennent des renseignements et des ressources supplémentaires sur la mise en œuvre de Phénix et les responsabilités des gestionnaires :

 **Les gestionnaires peuvent accéder à une formation sur le libre-service** en ouvrant une session dans MonDossier à partir du site Web de l'École de la fonction publique du Canada [\(https://papp.csps](../../../../https@papp.csps-efpc.gc.ca/Saba/Web_wdk/Main/index/preloginSocial.rdf@locale=fr_CA)[efpc.gc.ca/Saba/Web\\_wdk/Main/index/preloginSocial.rdf?locale=fr\\_CA\)](../../../../https@papp.csps-efpc.gc.ca/Saba/Web_wdk/Main/index/preloginSocial.rdf@locale=fr_CA). Cours recommandés pour les gestionnaires :

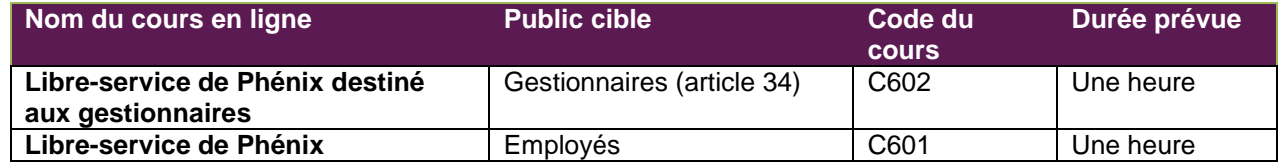

- Il est possible d'accéder **aux ressources et aux outils de travail liés à Phénix** à partir de la page GCpédia sur Phénix [\(http://www.gcpedia.gc.ca/wiki/Phenix\\_Soutien\)](../../../../www.gcpedia.gc.ca/wiki/Phenix_Soutien).
- **L'outil de soutien à la formation et aux processus appelé « trousse de soutien à la productivité des utilisateurs »** est accessible à partir du site Web consacré à cet outil [\(https://phenix-phoenix.tpsgc](../../../../https@phenix-phoenix.tpsgc-pwgsc.gc.ca/psp/PAYPRD01/UPKCFR/data/toc.html)[pwgsc.gc.ca/psp/PAYPRD01/UPKCFR/data/toc.html\)](../../../../https@phenix-phoenix.tpsgc-pwgsc.gc.ca/psp/PAYPRD01/UPKCFR/data/toc.html).